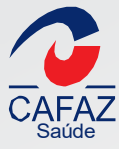

# Prezado(a) credenciado(a)

Confira as solicitações que podem ser feitas mediante e-mail direcionado para

# credenciamento@cafaz.org.br

#### **1) Como faço para atualizar meu endereço de atendimento?**

Formalize a alteração e anexe os alvarás de funcionamento e de vigilância sanitária ou os seus respectivos protocolos.

#### **2) Quero solicitar o meu descredenciamento/suspensão como devo proceder?**

Sempre solicite o descredenciamento/suspensão antes de descontinuar o atendimento aos beneficiários da Cafaz. Formalize o referido pedido e no caso de suspensão, antes de retomar os atendimentos, informe também via e-mail para atualizarmos os dados no sistema e no Portal da Cafaz.

#### **3) Como faço para atualizar meus dados bancários?**

Encaminhe por meio digital a solicitação constando a data, assinatura e carimbo do responsável pela alteração e também o comprovante com os novos dados bancários.

#### **4) Quero mudar meu credenciamento de Pessoa Física para Pessoa Jurídica. Como faço?**

Formalize a mudança solicitando a relação de documentos para o novo credenciamento.

# **5) Tenho interesse em incluir especialidades/procedimentos ao meu credenciamento. Como faço?**

Formalize a solicitação de extensão com códigos TUSS (Terminologia Unificada da Saúde Suplementar) e descrições, além de anexar cópias frente e verso dos documentos dos profissionais; há pré-requisitos para o ingresso de profissionais, como por exemplo, ter pelo menos 2 anos de formado.

# **6) O que preciso fazer para encaminhar os dados do Corpo Clínico atualizados para a Cafaz?**

No caso de médicos, pedimos cópias frente e verso:

- Diploma
- Carteira do Conselho
- -Título de Especialização
- Residência Médica

OBS 1.: Não são válidos como documentos úteis - cópia de habilitação / endereço residencial/ conta de luz / conta de telefone.

OBS 2.: A atualização do corpo clínico acontecerá somente mediante documentação completa.

No caso de profissionais que atuam na área de tratamentos especializados, pedimos cópias frente e verso:

- Diploma
- Carteira do Conselho
- -Título de Especialização

# **7) Como obter a segunda via do contrato firmado com a CAFAZ?**

Solicite o referido documento e informe o e-mail que deve ser encaminhado.

#### **8) Quais procedimentos precisam ou não de autorização?**

Solicite o referido documento e informe o e-mail que deve ser encaminhado. Essas informações encontram-se disponíveis no Portal da Cafaz www.cafaz.org.br em: Acesso Credenciado, através do Manual do Credenciado (páginas 21, 22 e 23).

#### **9) Vou abrir uma filial, como devo proceder?**

Será necessário um novo credenciamento, encaminhe a formalização do pedido.

# 10) Telefones e e-mails úteis:

**TELEFONE GERAL CAFAZ** (85) 3101-2636

**SETOR DE ATENDIMENTO E AUTORIZAÇÃO**

Ramais: 201 / 226 / 227 / 229 / 235 / 237 / 248 E-mail: atendimento@cafaz.org.br Plantão: 2ª a 6ª - 17h às 19h Sábados: 7h às 12h

**SETOR FINANCEIRO** Ramais: 205 / 203 / 221 E-mail: financeiro@cafaz.org.br

**SETOR CREDENCIAMENTO** Ramais: 210 / 217 E-mail: credenciamento@cafaz.org.br

#### **SETOR CONTAS MÉDICAS**

Ramais: 215 / 260 / 282 / 283 E-mail Papel Zero: papelzero@cafaz.org.br Glosa: recursodeglosasaude@cafaz.org.br Ramal recurso de Glosa: 216

 $\frac{1}{CAFA}$ 

Av. Francisco Sá, 1733 - Jacarecanga - Fort./CE I CEP: 60.010-450 - Fore.(85) 3101.2636<br>CAFAZ URG./EMERG.: 0800.723.2332 I e-mail: cafaz@cafaz.org.br<br>Site: www.cafaz.org.br